## **MyWriterMaster**

Freelance Academic Writing

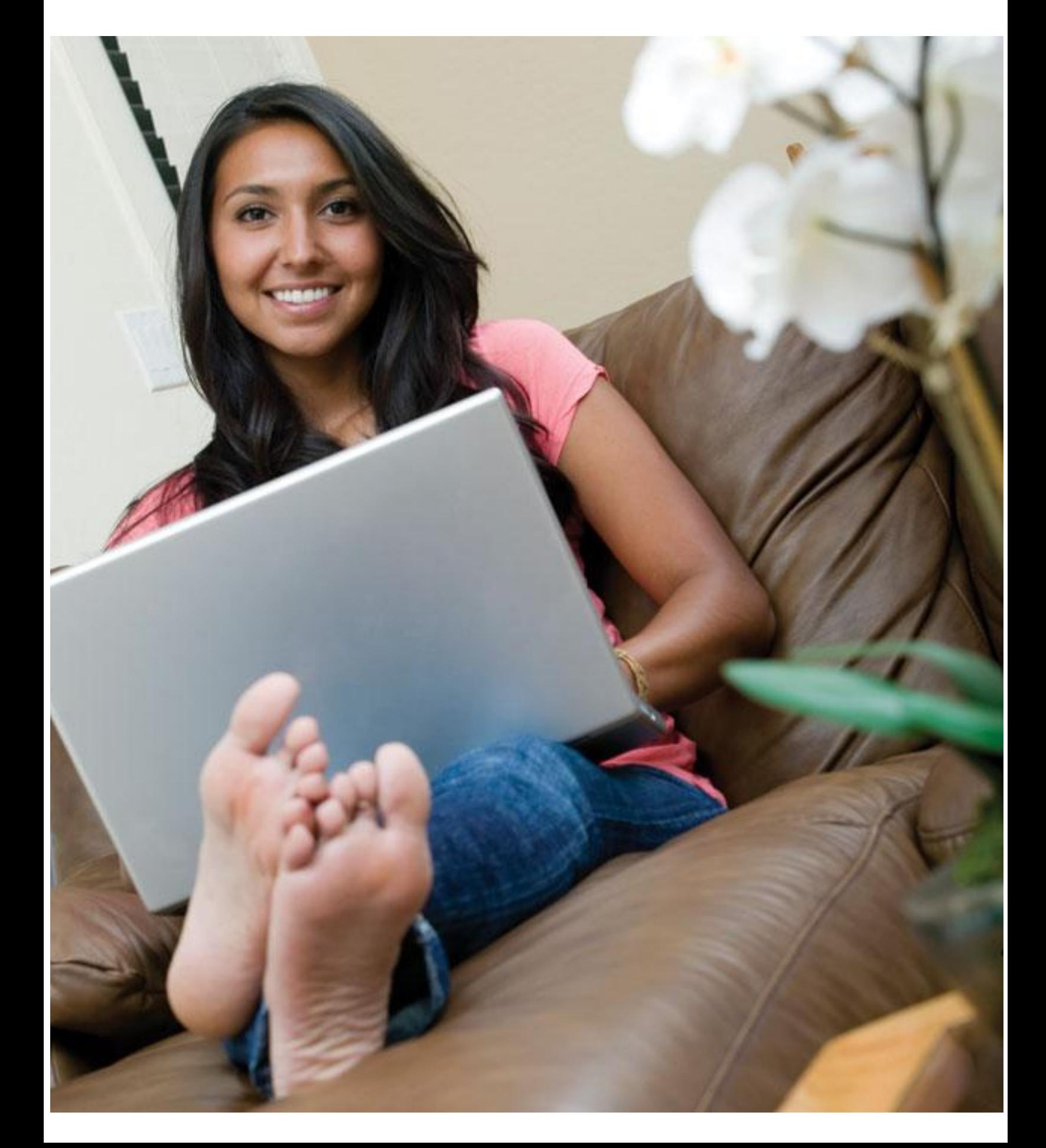

## **MyWritingMaster Expert Qualification Test**

**Marketing** 

We are glad to offer you this EQT to test your subject matter depth and formatting skills before taking you in our freelance expert writing team.

## **You will be judged on these aspects**

- **1. Plagiarism (Do not copy):** Plagiarism (Copy pasting from external sources) is a strict offense in foreign universities and results in our client being expelled from the university. Please All the assignments undergo a plagiarism test using Turnitin software and a content review from our expert reviewers before sending it to the client.
- **2. Checklist (see below )**
- **3. Written English language:** Grammar, sentence formation etc.
- **4. Commitment to word limits and deadline.**

**Check list (**To be checked before sending the solution to us**) (use links to learn)**

- (a) Cover Page. (http://www.youtube.com/watch?v=kVIzXCaeQug)
- (b) Automatic table of Contents (http://www.youtube.com/watch?v=gExEfR7wQMs)
- (c) Main body of the assignment
- (d) References (very important, at least 6 needed ) (Harvard style \*\*\*)
- (http://www.youtube.com/watch?v=LtI1A7ZLPEg)
- (e) Border (http://www.youtube.com/watch?v=jte50aNVElc)
- (f) Page number (<http://www.youtube.com/watch?v=ogOt6in5TqA>)

## **Test assignment question**

**Words :** 600

**Formatting :** Times new roman, 12 font, double spacing **(**[http://www.youtube.com/watch?v=4-](http://www.youtube.com/watch?v=4-Ellz-L5T0) [Ellz-L5T0\)](http://www.youtube.com/watch?v=4-Ellz-L5T0)

*You are a marketing consultant to Apple iMac laptop. Given the changes in the market and the Apple strategy, advice the company on the following topics:*

*1. Examine the consumer decision making process for the purchase of an Apple iMac laptop. Show the stages of the process and explain how Apple can influence that process.* 

*2. Examine attitudes to Apple iMac laptop and how they are affected by lifestyle and personality. Show how the understanding of such attitudes can enhance the marketing of Apple iMac laptop.*

\*\*\* How to INCLUDE DIFFERENT CITATION STYLES IN WORD DOC

There are different styles which should be there in your word document like APA (6<sup>th</sup> edition), Harvard, MLA, Chicago etc.

If your word doc doesn't have some referencing / citation styles then here is how you can go about it

- 1. Download "styles.zip" file ( see attachment)
- 2. Unzip it and copy content
- 3. Go here : my computer/ c drive/ program files/ microsoft offic/bibliography/styles
- 4. Paste the copied content in this folder
- 5. Now open word doc, it will have all the necessary options under "references Style"

 -----Save your solution in the following format <your name>\_EQT\_<subject>.doc eg: Pooja\_EQT\_Marketing.doc-------

> All the best Thank you